## **-gen()**

v2CLIGoFrameCLIGoFrameCLI**CL[Ihttps://github.com/gogf/gf-cli](https://github.com/gogf/gf-cli) Content Menu** 

 $\bullet$  $\ddot{\cdot}$ 

- $\bullet$  CLI
- $\bullet$  CLI
- CLIGoFrameCLI

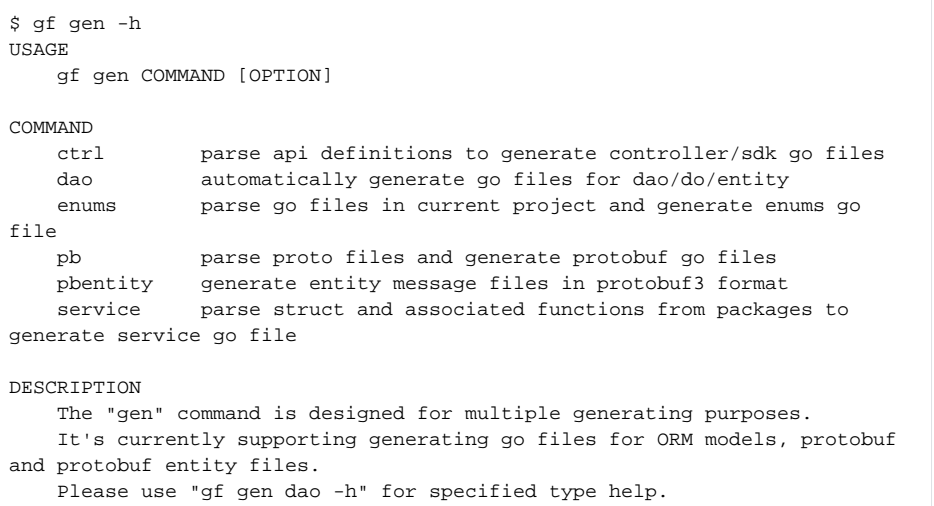

- [-gen ctrl](https://goframe.org/pages/viewpage.action?pageId=93880327)
- [-gen dao](https://goframe.org/pages/viewpage.action?pageId=3673173)
- [-gen service](https://goframe.org/pages/viewpage.action?pageId=49770772)
- [-gen enums](https://goframe.org/pages/viewpage.action?pageId=86187843)
- [-gen pb](https://goframe.org/pages/viewpage.action?pageId=80488191)
- [PB-gen pbentity](https://goframe.org/pages/viewpage.action?pageId=80488193)